## 長江實業集團有限公司

#### 於 2024 年 5 月 23 日舉行的股東週年大會

### 網上使用者指引

除親身出席長江實業集團有限公司(「本公司」)位於香港九龍紅磡德豐街 20 號九龍海逸君綽洒店一樓舉行之股東週年大會(「大會」) 外,本公司股東(「股東」)亦可透過網上方式-瀏覽網站 [https://web.lumiagm.com](https://web.lumiagm.com/#/)(「網上平台」)出席及參與大會,並於會上提問及 投票。

網上平台將於大會開始前約 30 分鐘 (即由 2024 年 5 月 23 日下午 1 時 45 分起)開放,登記股東及非登記股東可透過智能電話、 平板裝置或電腦於任何可連接至互聯網之地點登入。登入資料及安排詳情請參閱本公司於 2024 年 4 月 22 日致登記股東之通知信函。 股東如對登入資料及大會安排整體詳情有任何疑問,請致電本公司香港股份登記處香港中央證券登記有限公司(「香港中央證券」) (熱線: (852) 2862 8558)查詢。

以下為有關使用網上平台的注意事項。股東於使用網上平台時如有任何技術問題或如需協助,請於大會舉行當日上午9時正至 下午5時正(香港時間)致電香港中央證券(熱線: (852) 2862 8558)。請注意,該熱線無法在通話過程中記錄 閣下的投票。

#### 注意事項:

- 1. 閣下將需要可靠的互聯網連接,其速度及穩定性足以支援影片串流(猶如 閣下觀看 YouTube 影片所需的支援)。
- 2. 惟情況與 YouTube 不同,如 閣下的互聯網連接速度或穩定性不足以支援影片串流或未能與大會程序同步,可能會錯過或略過網 上大會某個或多個部分的直播內容,而 閣下將不會接收到任何直播延誤的內容,因而可能錯過某個或多個部分的大會程序(包 括投票)。
- 3. 如 閣下的互聯網連接不穩定、不足或受到干擾, 閣下出席大會之過程或會受阻,亦將可能無法作出投票或提問。此情況對大 會本身將不會有所影響,大會將繼續進行並維持有效。
- 4. 如 閣下的互聯網連接回復正常, 閣下可重新參與網上大會,但可能已錯過某個或多個部分的大會程序(包括投票),而有關 程序將不會重覆進行。
- 5. 每組股東登入資料於同一時間只能於一部裝置(如智能電話、平板裝置或電腦)上使用,且登入資料不能與他人共用。

網上大會需要科技配合,上述情況僅為部分有關網上會議之潛在風險。為確保 閣下的投票權利可獲行使,本公司鼓勵 閣下委任 大會主席為代表。 閣下亦可選擇委任他人為代表或親身出席大會。

本公司 可 能 須於短時間內發出更改大會安排之通知。股東應在本公司網站 [https://www.ckah.com](https://www.ckah.com/zh-hant) 或本公司大會網站 <https://www.ckah.com/zh-hant/AGM> 查閱有關大會安排之後續公告及最新資訊(如適用)。

# 股東可由 2024年5月23日(星期四)下午1時45分(香港時間)起登入大會網上平台

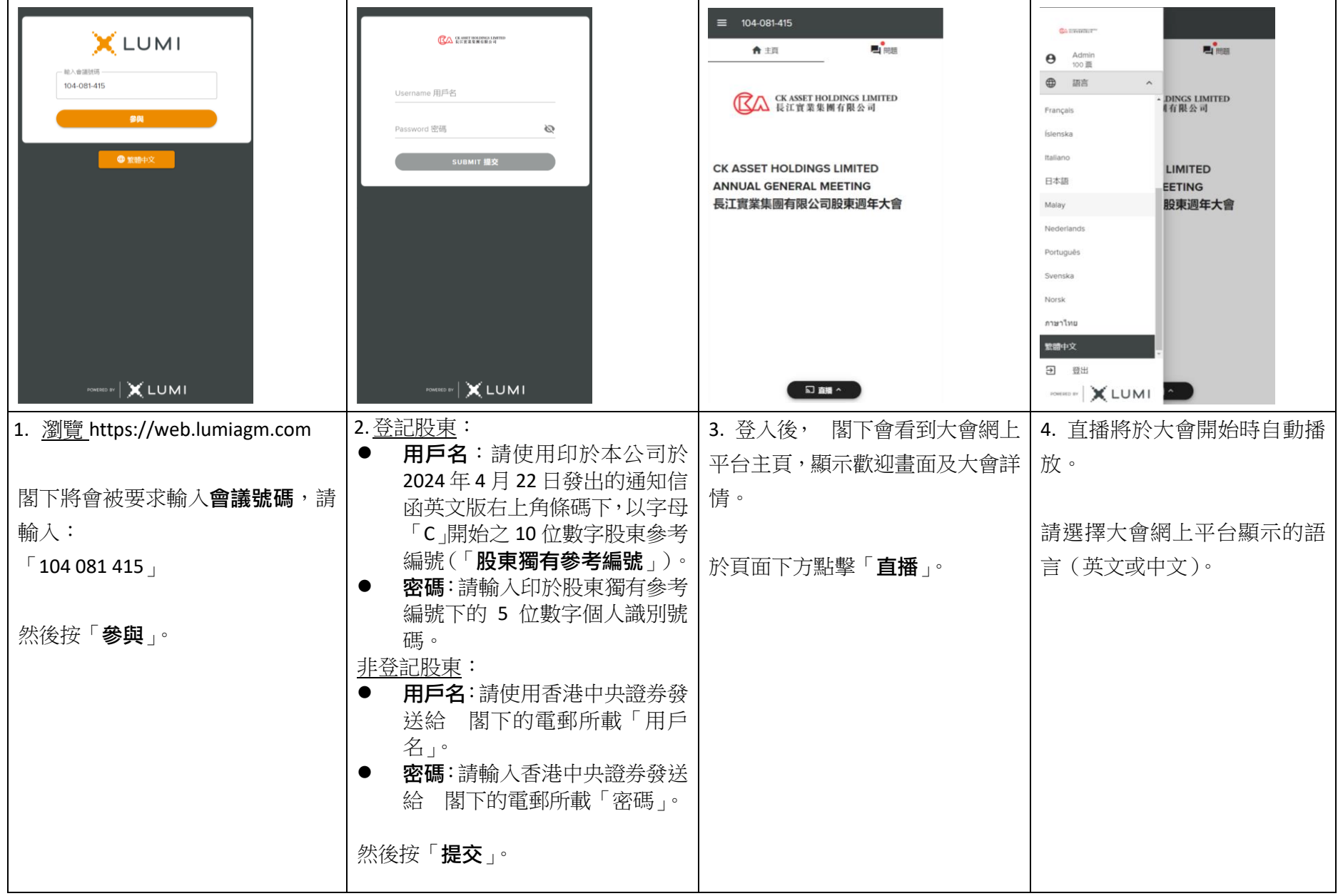

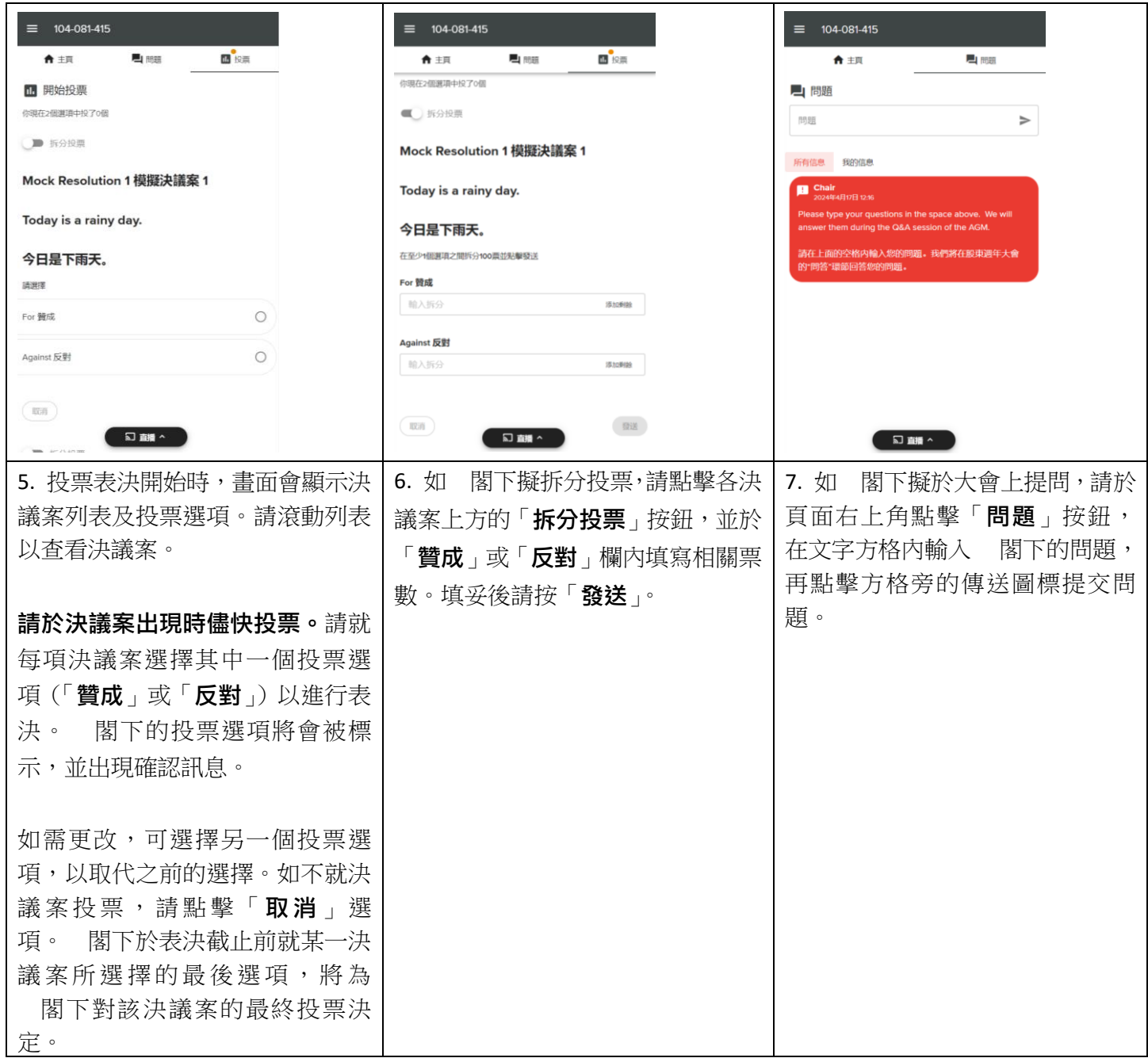